**IBM Software** 

Business Analytics Forum 2012

# **Smarter Analytics. Smarter Outcomes.**

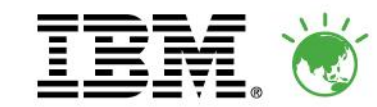

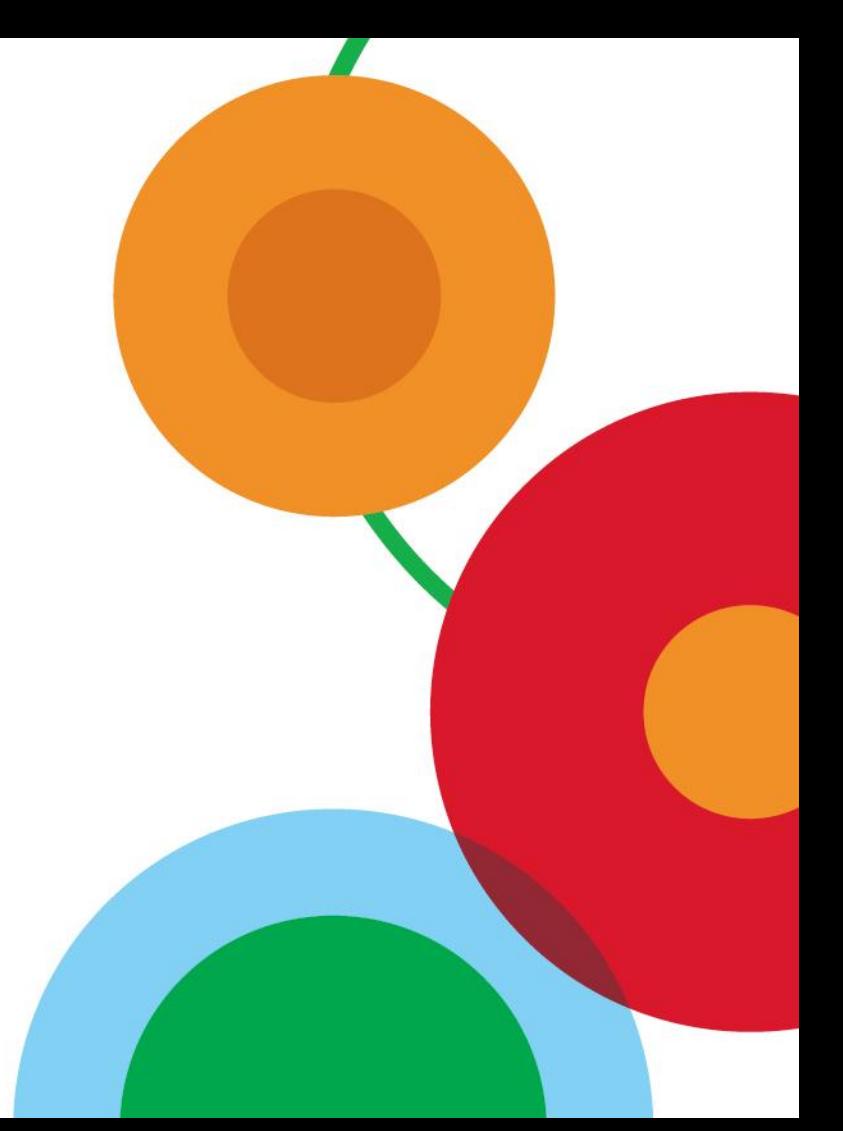

IBM Software **Business Analytics Forum 2012** 

Smarter Analytics. Smarter Outcomes.

# **The Happy Marriage of SPSS and TM1 at Australia Post**

## **Armand Mizan Australia Post**

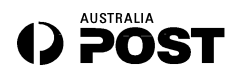

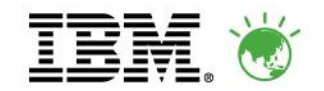

## **In This Session…You Will See…**

- How the case for forecasting can be made
- How to integrate SPSS and TM1
- **The solution overview and architecture for** Australia Post
- The relative strengths of each product
- That thinking solutions, not products, is key to a great outcome

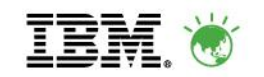

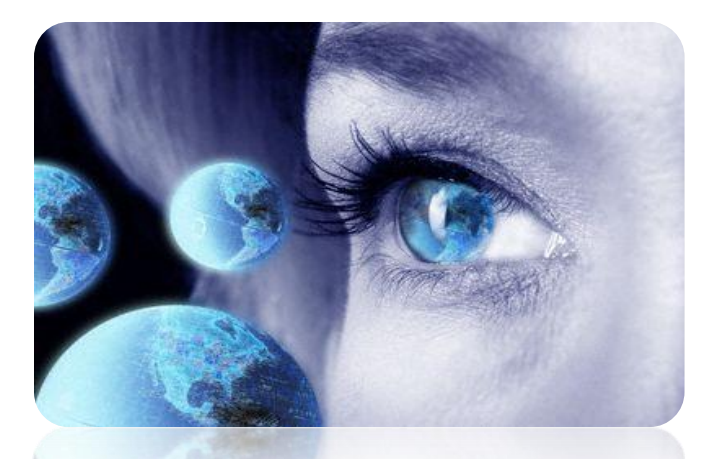

**IBM Software** Business Analytics Forum 2012

twitter: #BAForum

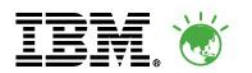

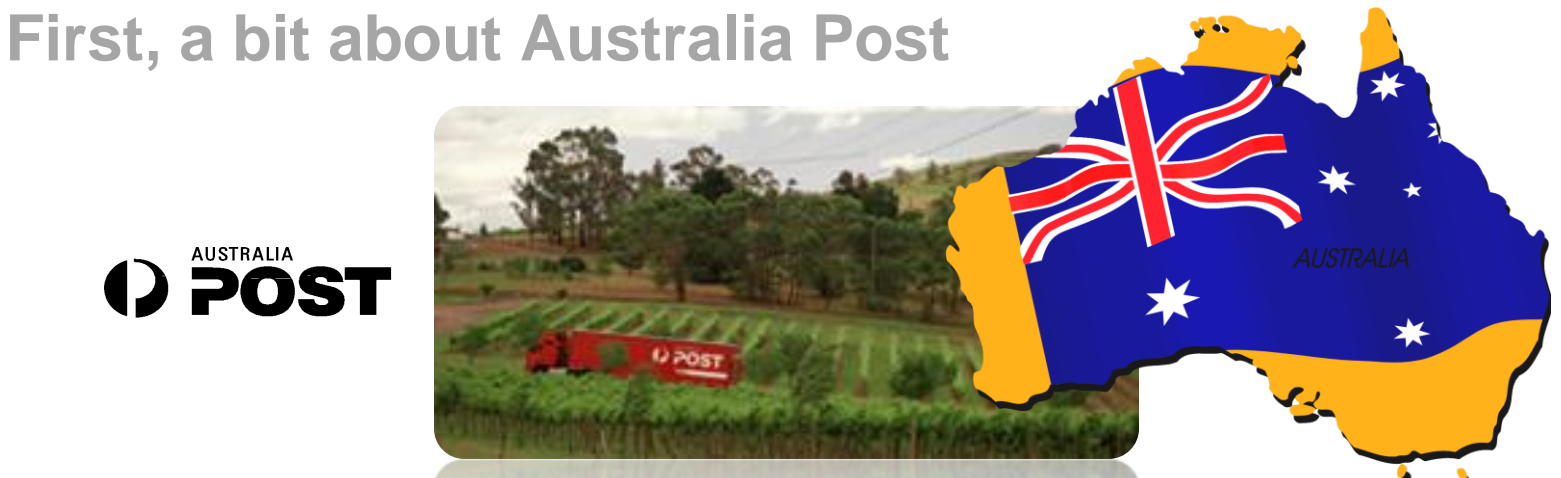

- The first letter to arrive in Australia was addressed to Governor Phillip in 1788.
- About 17 per cent of the Australian population changes their address each year.
- Over 10 million delivery points are serviced by Australia Post. Of these, more than 2.8 million are in rural areas, the outback, or on islands!
- Australia Post operates one of the world's longest mail runs, of **3,000 km**! It stretches from Port Augusta in South Australia to south-central Queensland, but delivers mail to only 88 addresses on that run.

**IBM Software** 

Business Analytics Forum 2012

twitter: #BAForum

**IBM Software** 

**Smarter Analytics. Smarter Outcomes.** 

## **First, a bit about Australia Post**

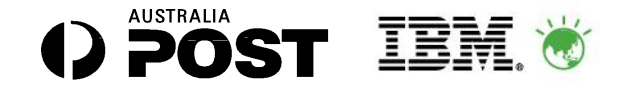

•Street posting boxes were introduced in Australia in 1844.

- •Stamps were not needed. The person who received the letter had to pay
- •There are over 15,000 street posting boxes around Australia
- •The most isolated post box is located on a dive platform on the [Great Barrier Reef](http://en.wikipedia.org/wiki/Great_Barrier_Reef).

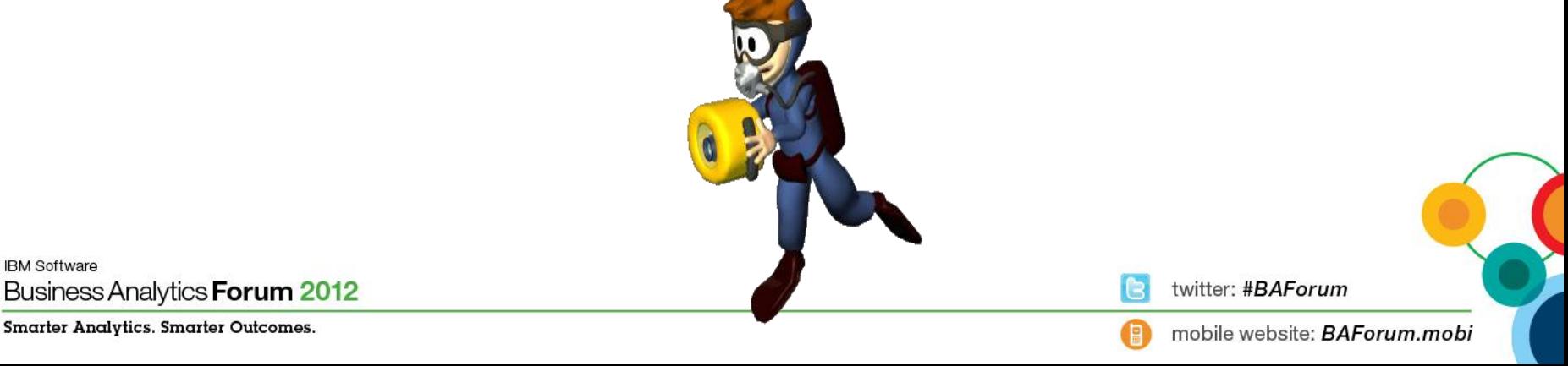

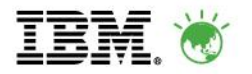

Street posting boxes were first introduced in France in 1653 but were discontinued because of attacks by mice and vandals. .

Street posting boxes were introduced in Australia in 1844.

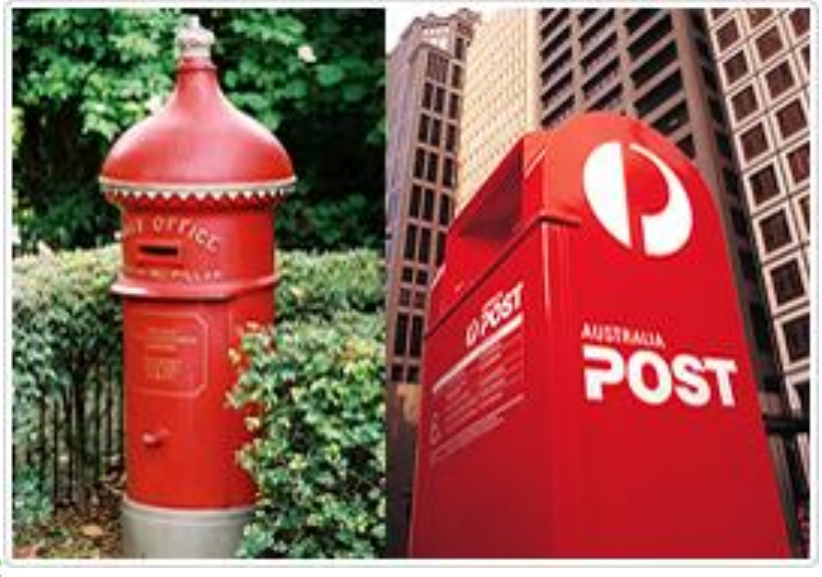

**IBM Software** Business Analytics Forum 2012

**Smarter Analytics. Smarter Outcomes.** 

twitter: #BAForum

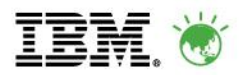

- **"Post boxes blown up, mail destroyed**
- **Updated June 10, 2009 17:04:00 "**
- Australia Post says 13 of its Canberra street posting boxes were vandalised over the long weekend.
- Australia Post's Scott McIintyre says mail in the boxes was damaged or destroyed in the "explosions".

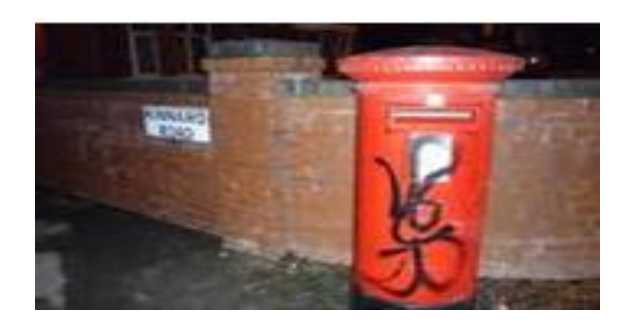

**IBM Software** Business Analytics Forum 2012

**Smarter Analytics. Smarter Outcomes.** 

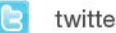

twitter: #BAForum

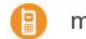

## **The Business Objective at Australia Post**

 Accurately forecast Australia Post's massive cash flows on a daily basis in order to maximise investment returns

#### *Historically*…

- Monthly Cash Flow forecast was relatively accurate
- **Inaccurate and time consuming daily cash flow model**
- Not the same as monthly forecast forecasting
- Forecasting "to the wall" i.e. limited to end of the current year
- Managed and stored in excel files
- No visibility around gross movement of Agency cash flows, which could fluctuate by tens of millions of dollars each day.

**IBM Software** Business Analytics Forum 2012

**Smarter Analytics. Smarter Outcomes.** 

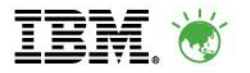

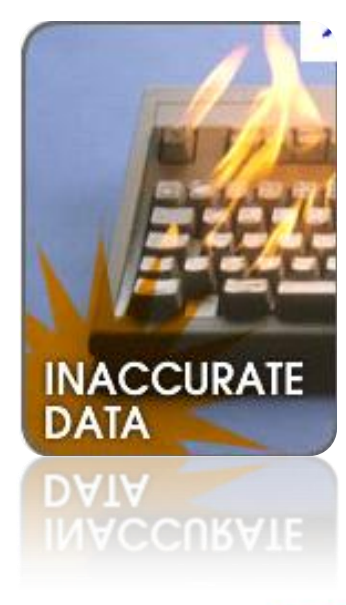

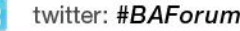

### **The Solution Overview**

#### **Australia Post - Treasury Cashflow**

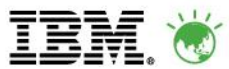

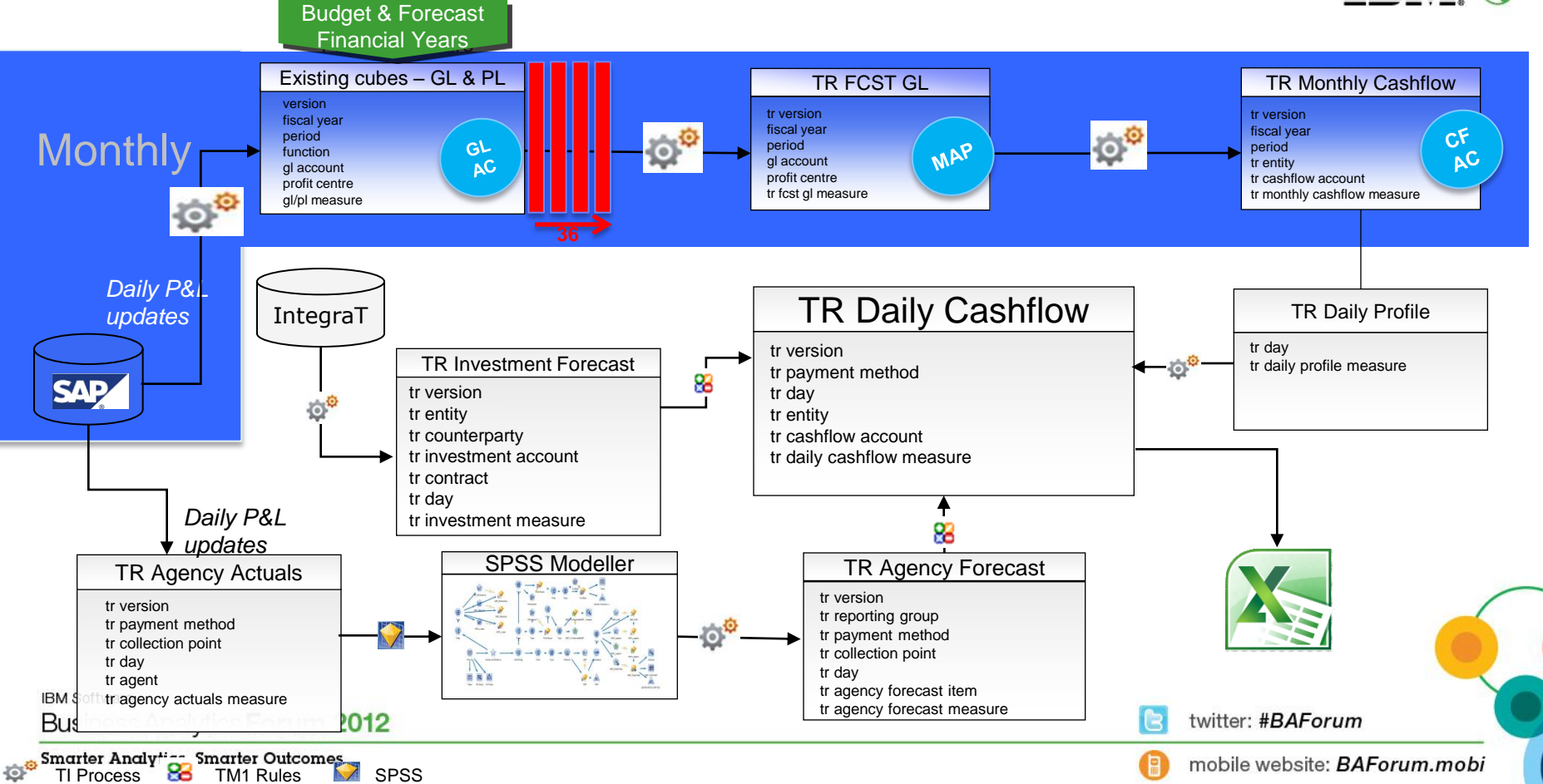

### **Monthly Treasury Cash Flow Forecasting Model**

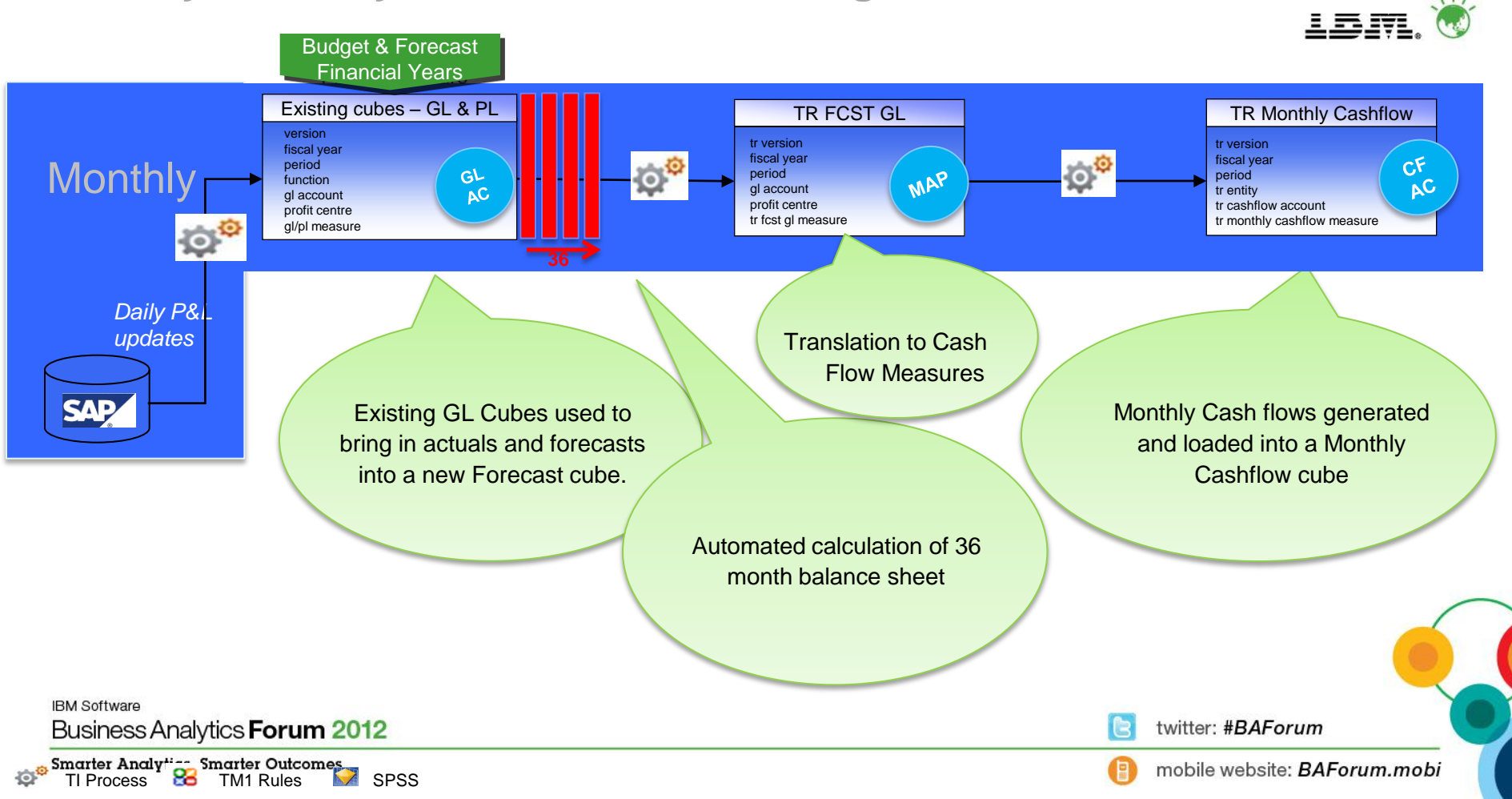

### **The Solution Overview**

#### **Australia Post - Treasury Cashflow**

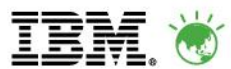

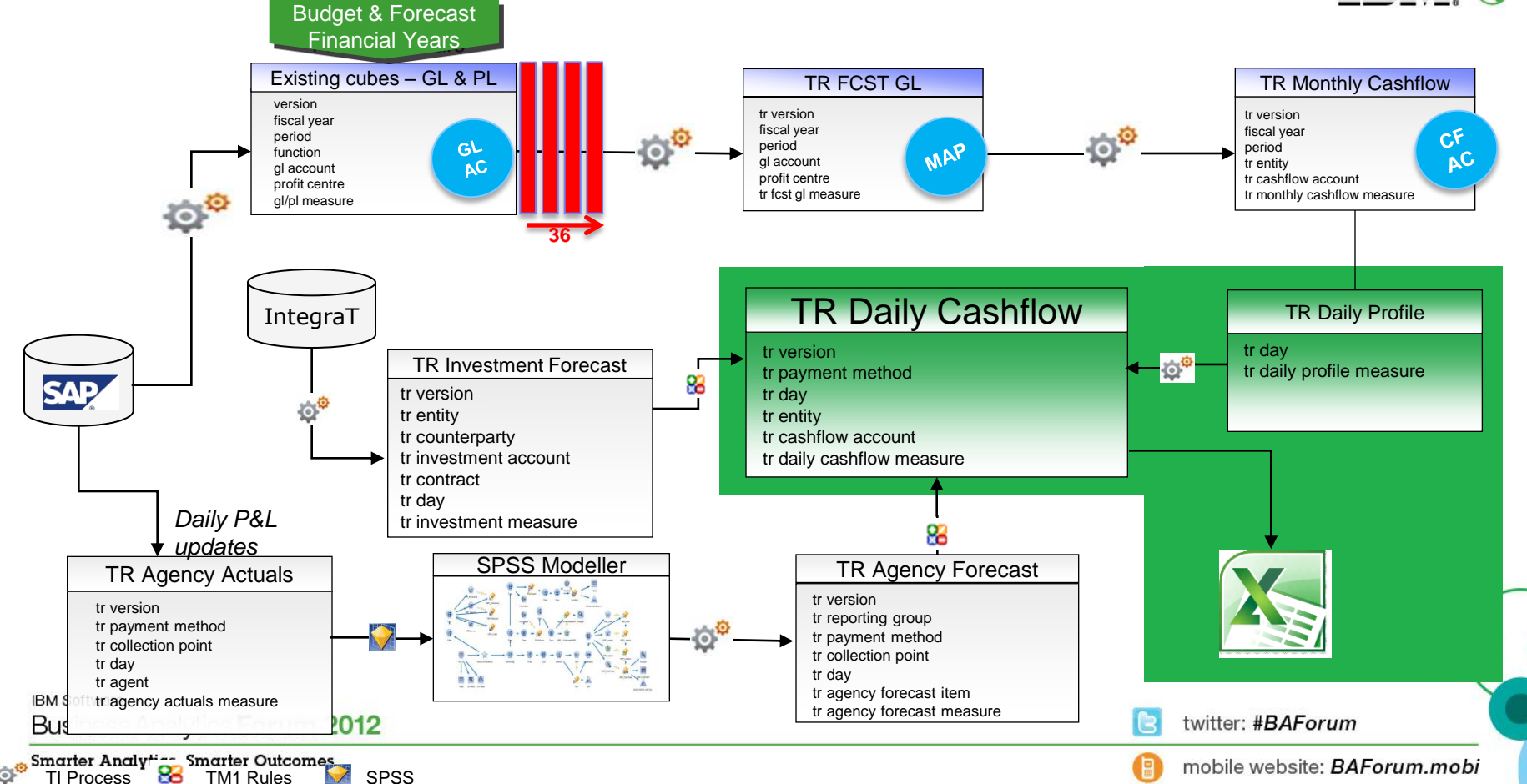

### **The Solution Overview Australia Post - Treasury Cashflow**

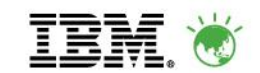

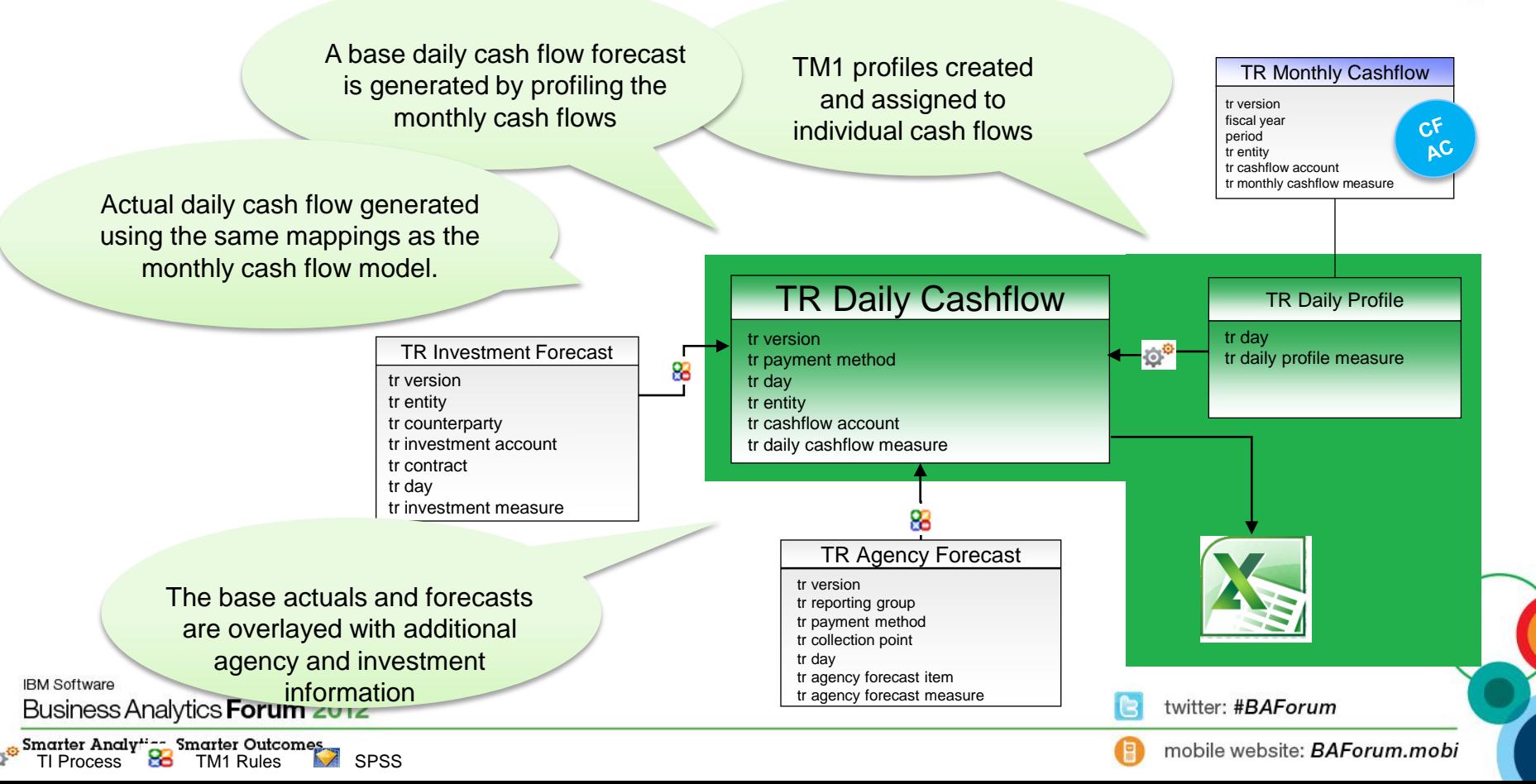

### **The Solution Overview**

#### **Australia Post - Treasury Cashflow**

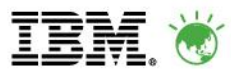

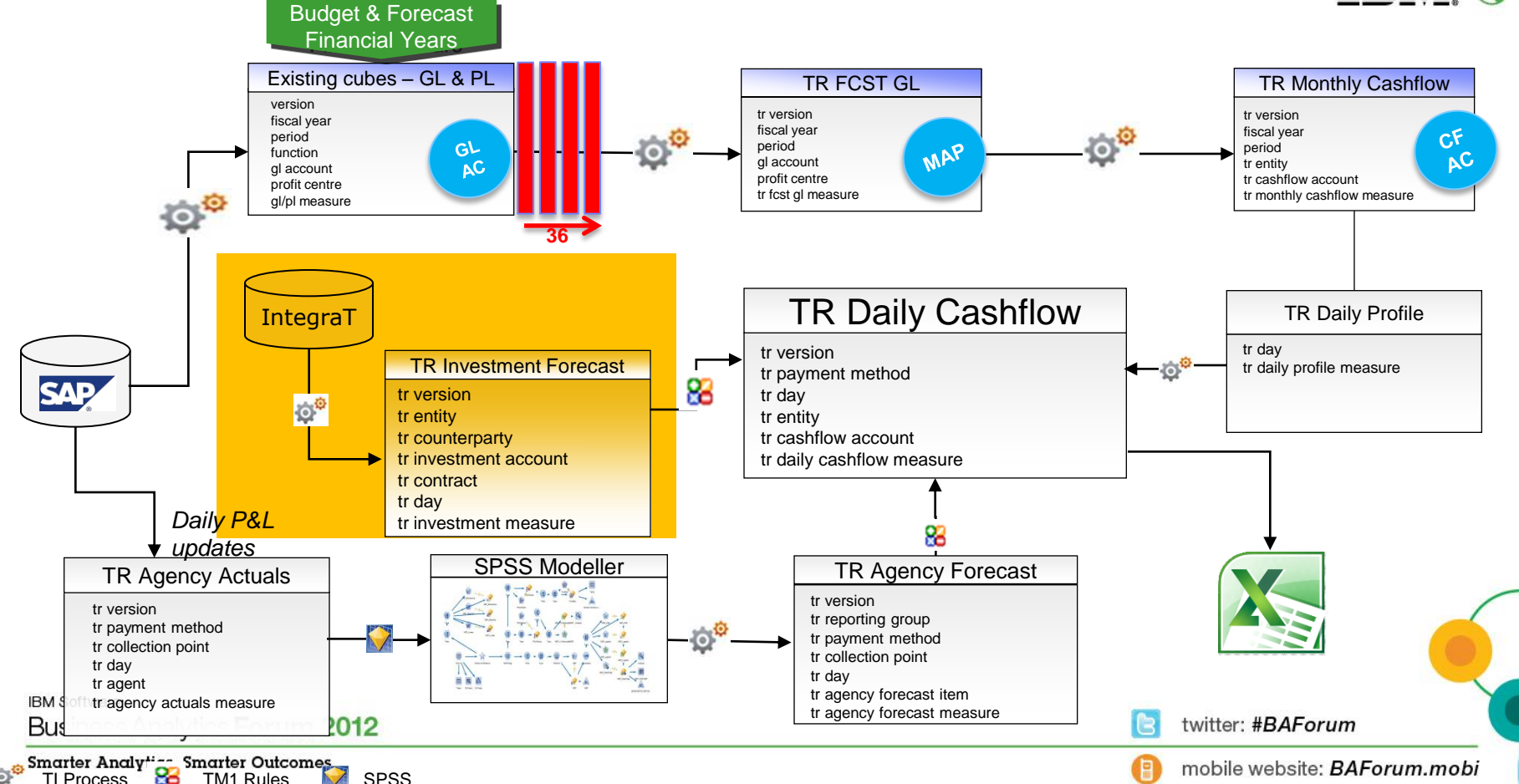

### **Investments Cash Flow Forecasting Model**

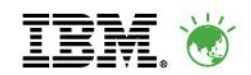

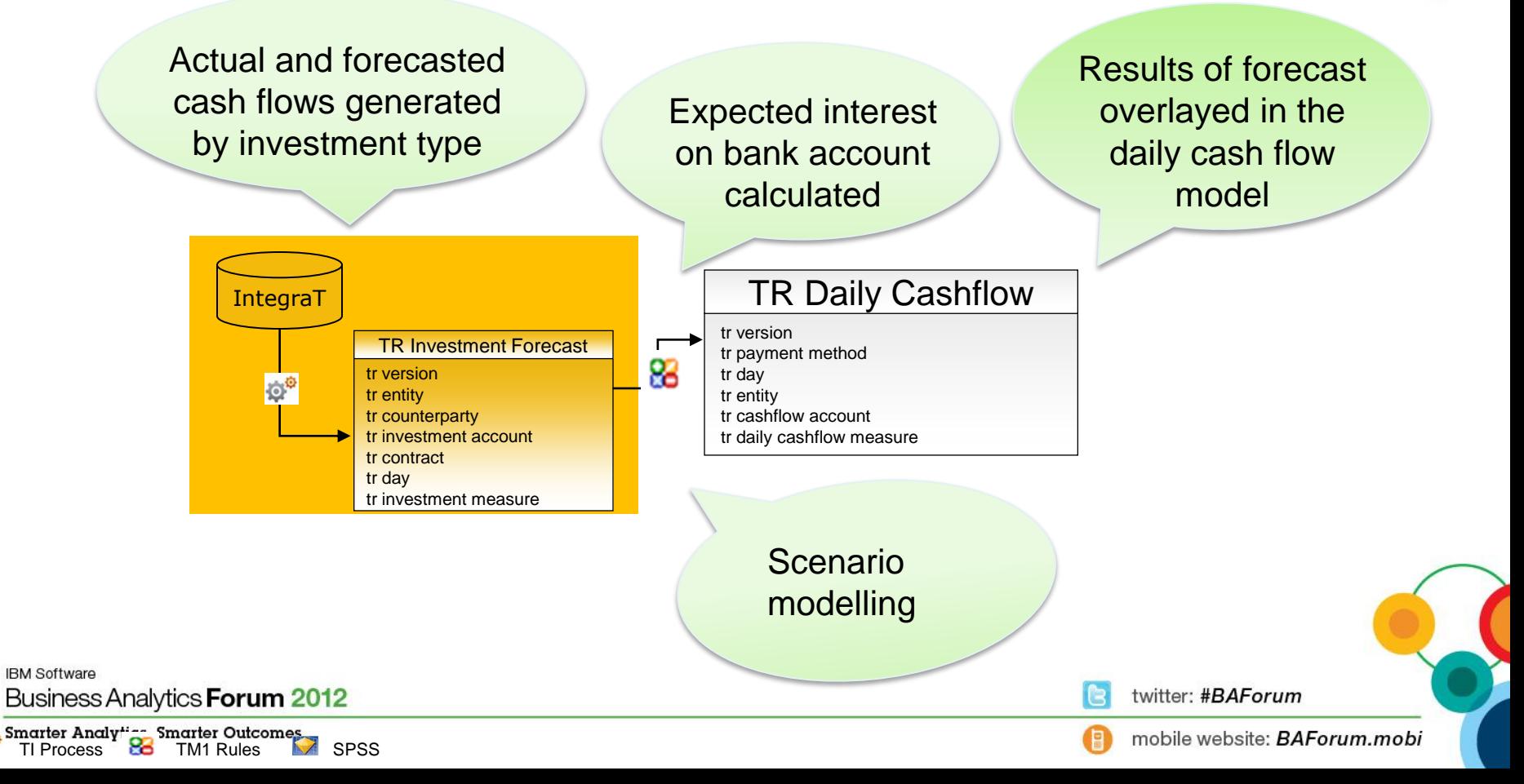

### **The Solution Overview**

#### **Australia Post - Treasury Cashflow**

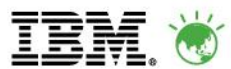

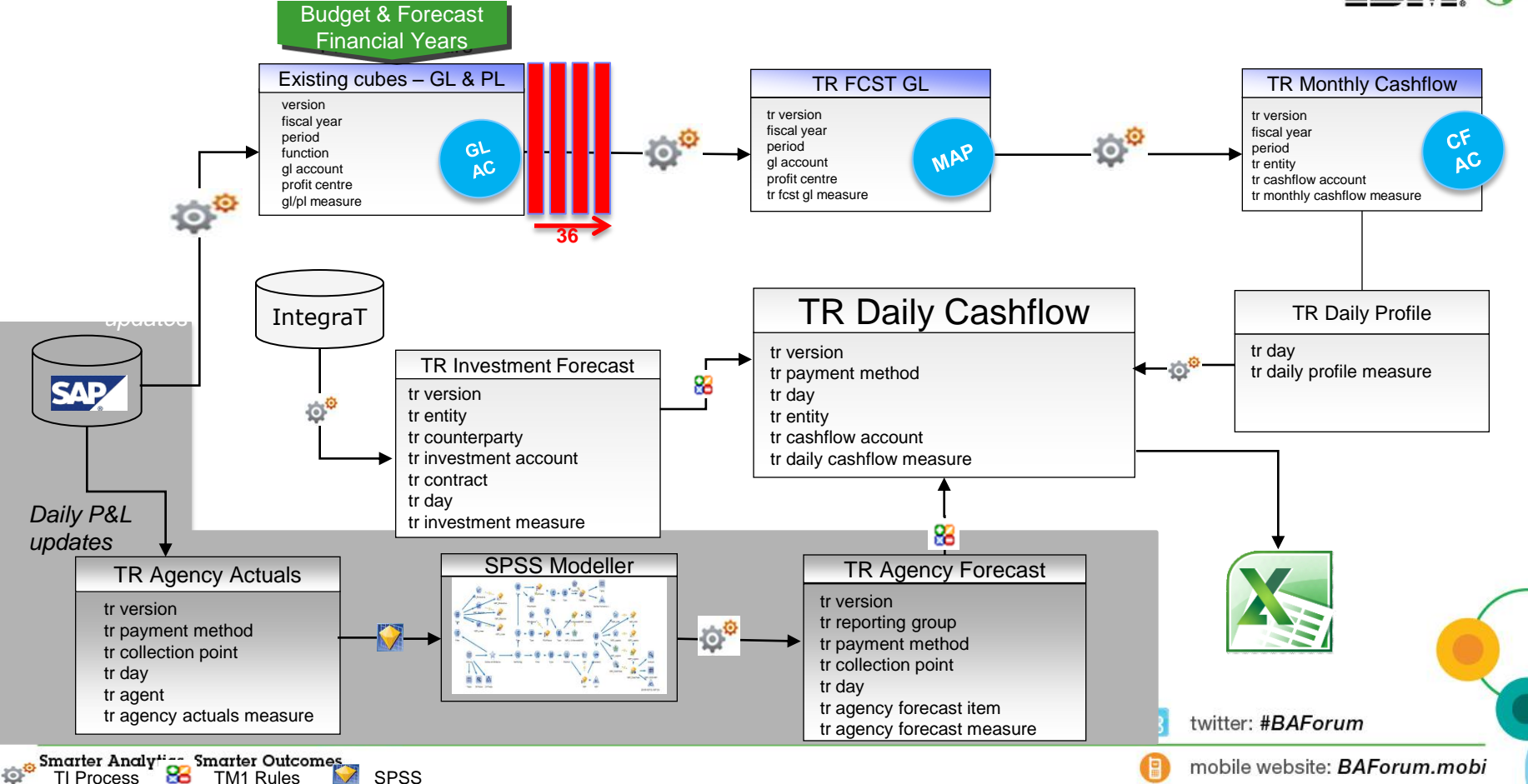

### **Agency Cash Flow Forecasting Model**

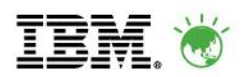

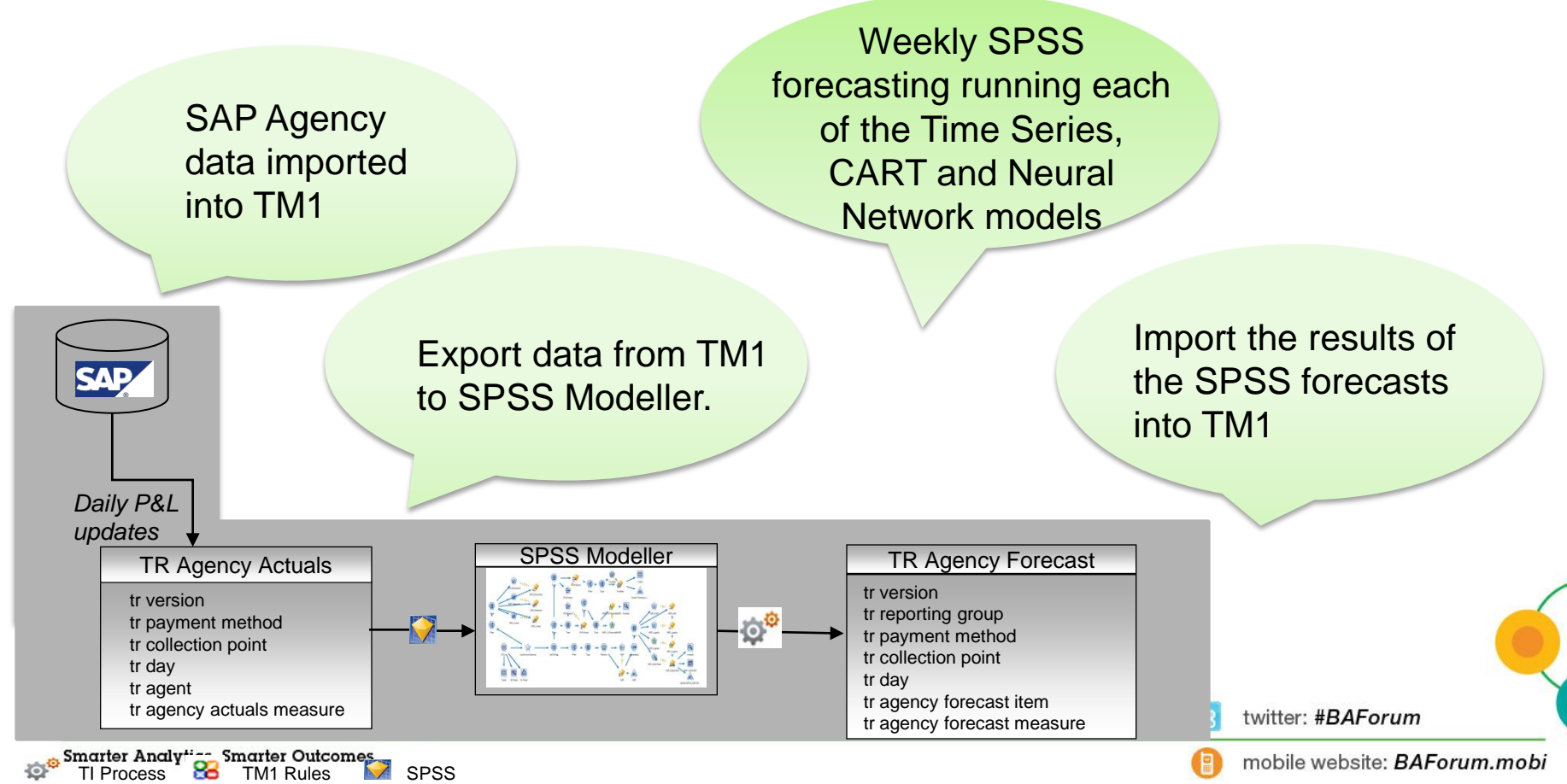

### **Agency Cash Flow Forecasting Model**

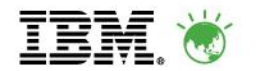

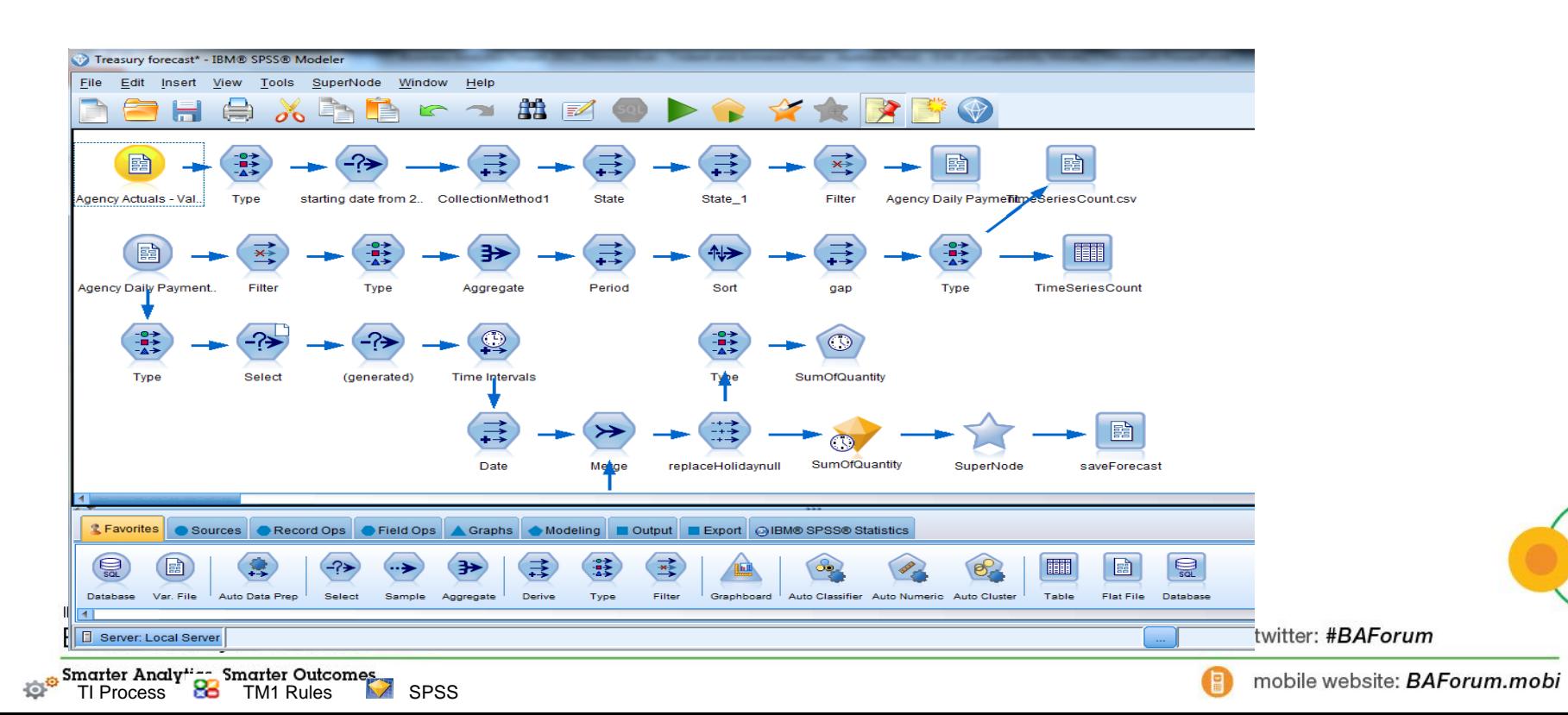

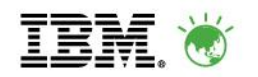

## **SPSS Modeller Time Series Component**

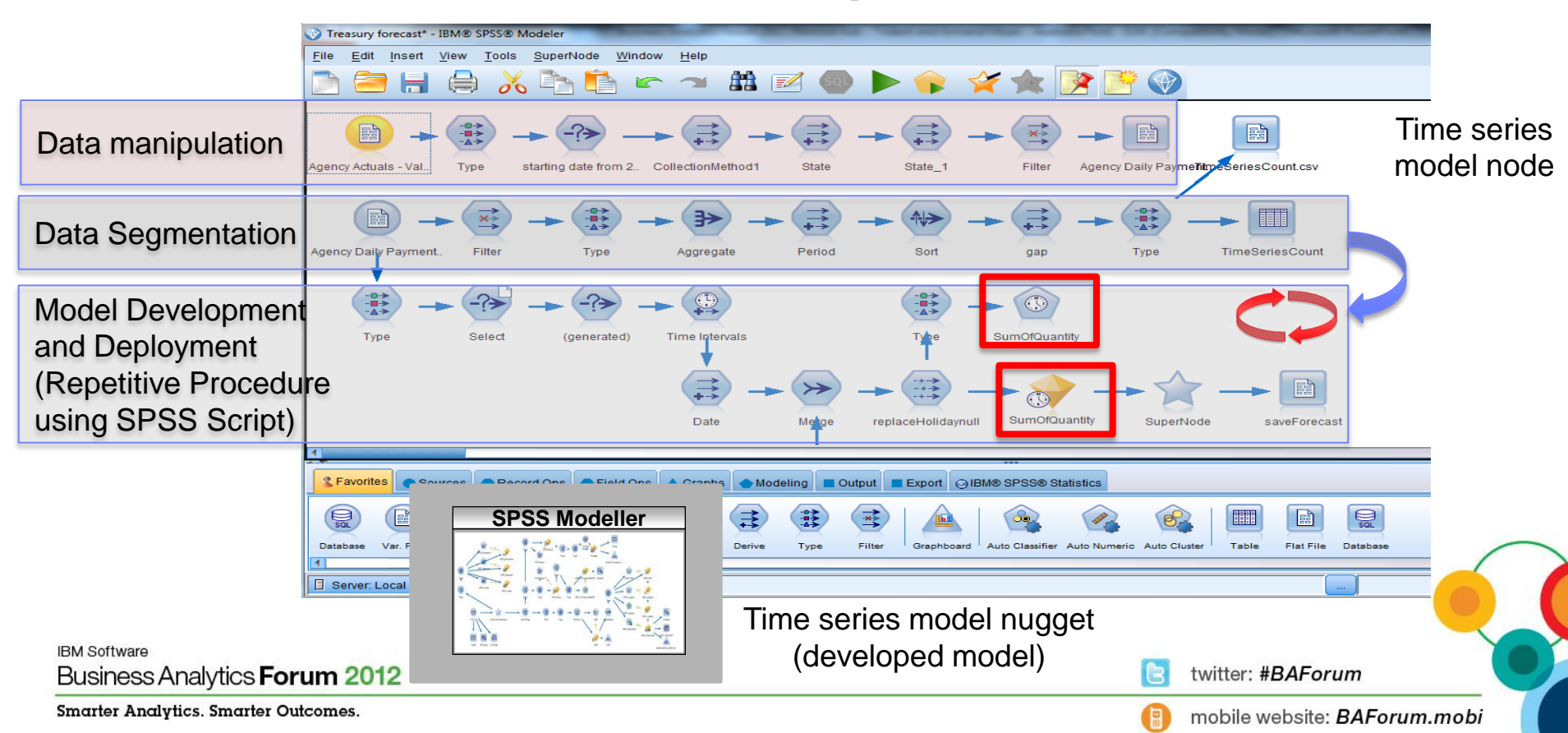

### **The Agency Model (Detailed)**

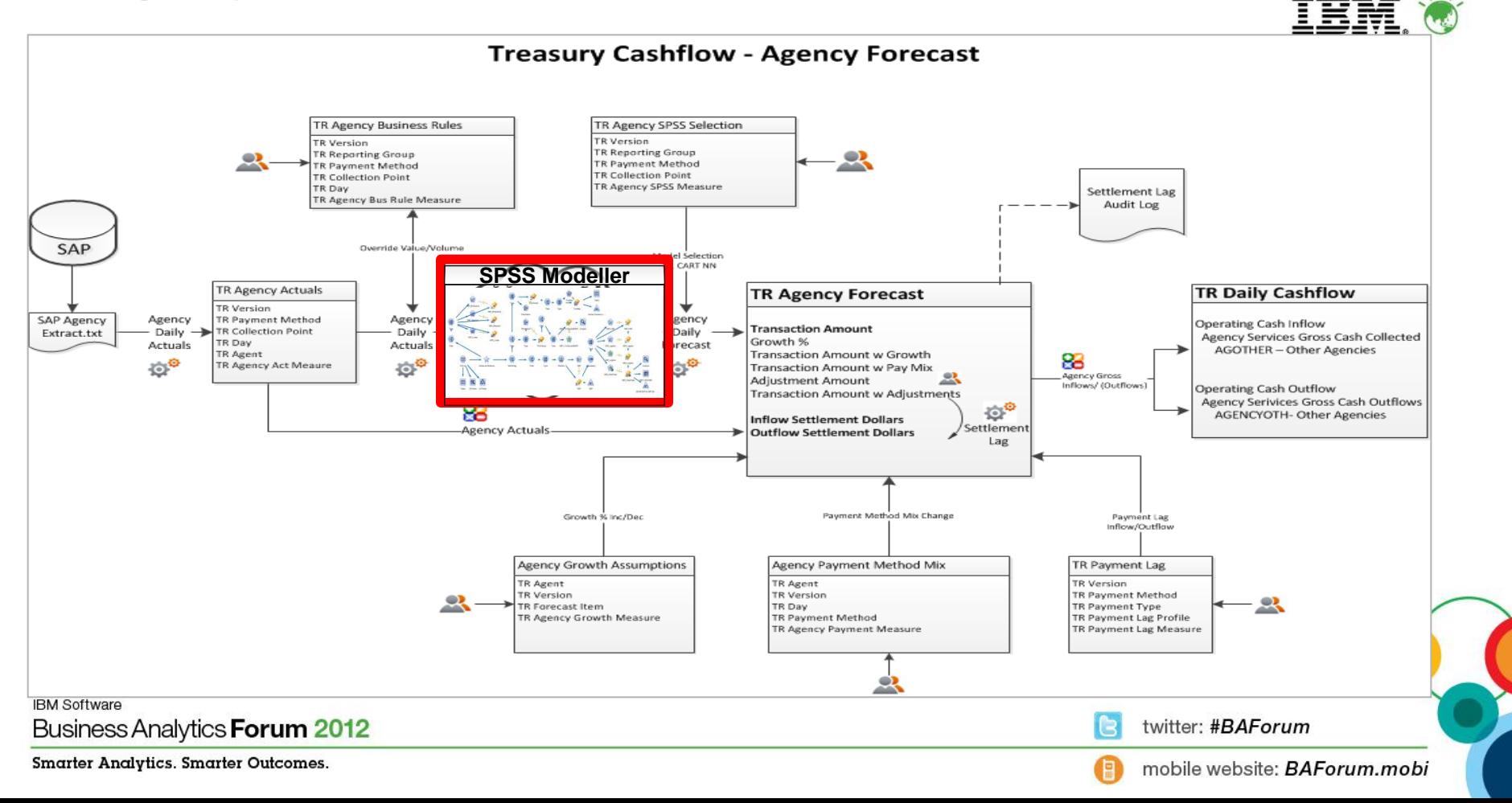

## **Finding the nuggets**

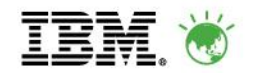

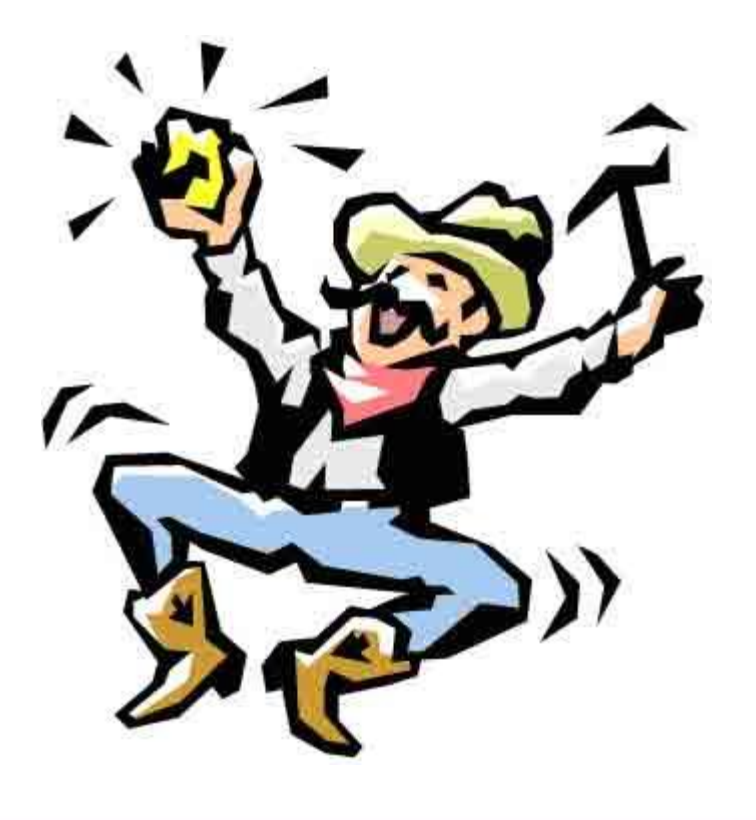

**IBM Software** Business Analytics Forum 2012

twitter: #BAForum

 $\bullet$ 

#### August- October 2011 Actual Vs Forecast

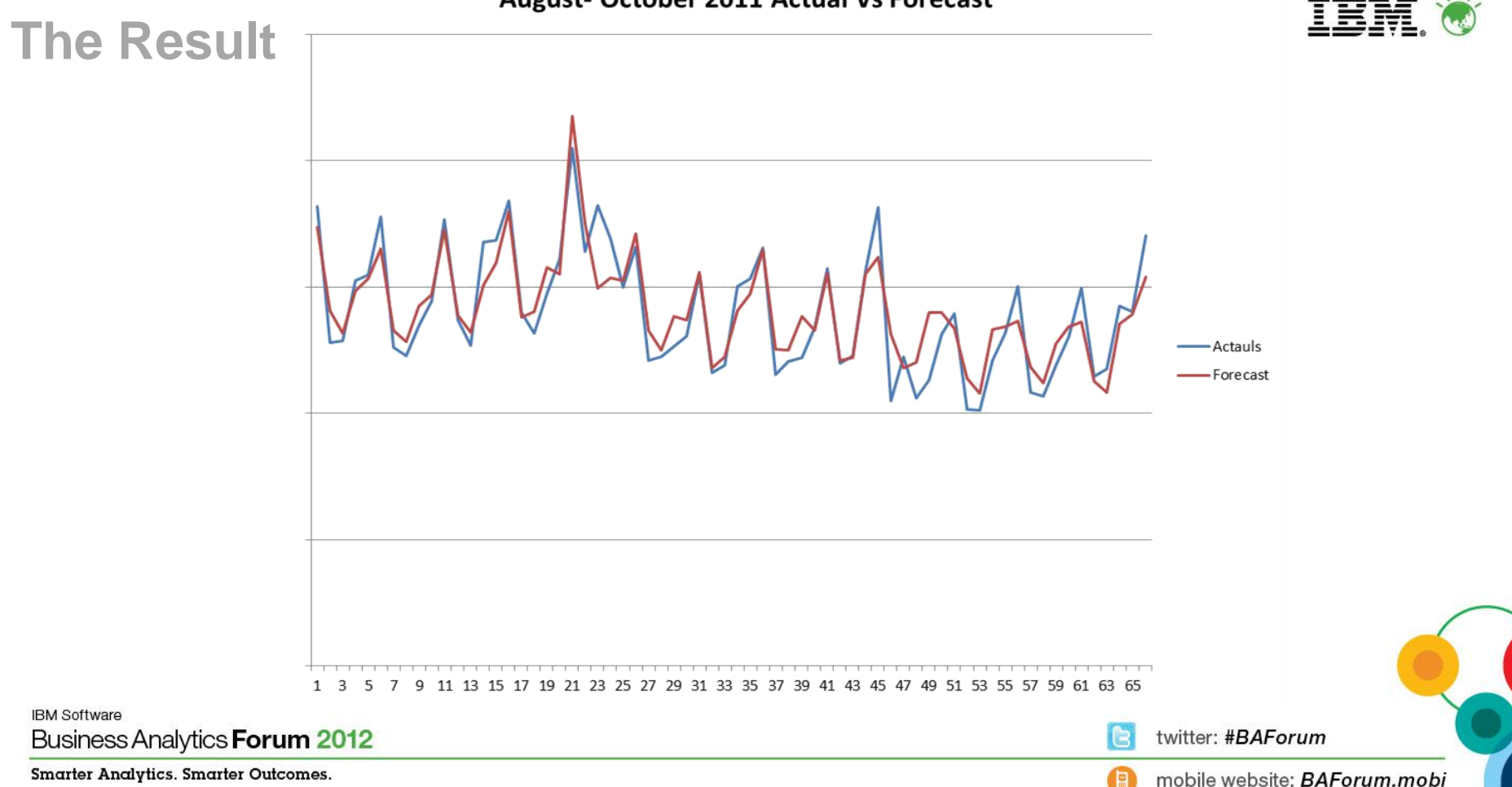

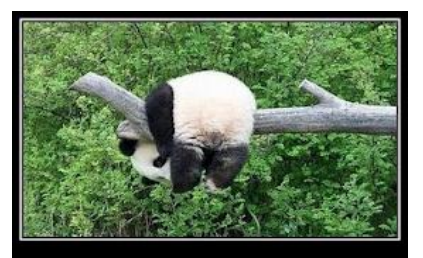

**TECHNICAL DIFFICULTIES:** 

1. Settlement vs. Transaction Dates

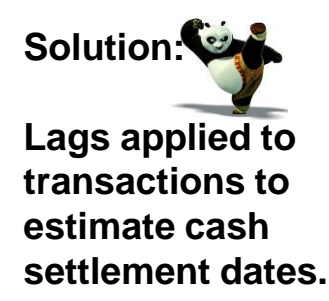

**IBM Software** Business Analytics Forum 2012

## **Difficulties Encountered within the Project**

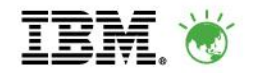

3. Identifying different trends for Agency payments

**Solution:** 

**A calendar of state based holidays is maintained in the forecasting model.** 

**Solution:** 

2.Impact of state based Public Holidays and special events

> **Use of 24 months of historical data to enable the SPSS model to pick up seasonal trends.**

4. Forecasting for Agents with gaps in historical data sets.

**Solution:** 

**Consolidating agents with sparse data into groups.**

twitter: #BAForum

### **Next Steps**

**"You don't have to see the whole staircase, just take the first step."** 

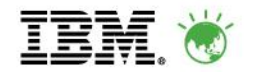

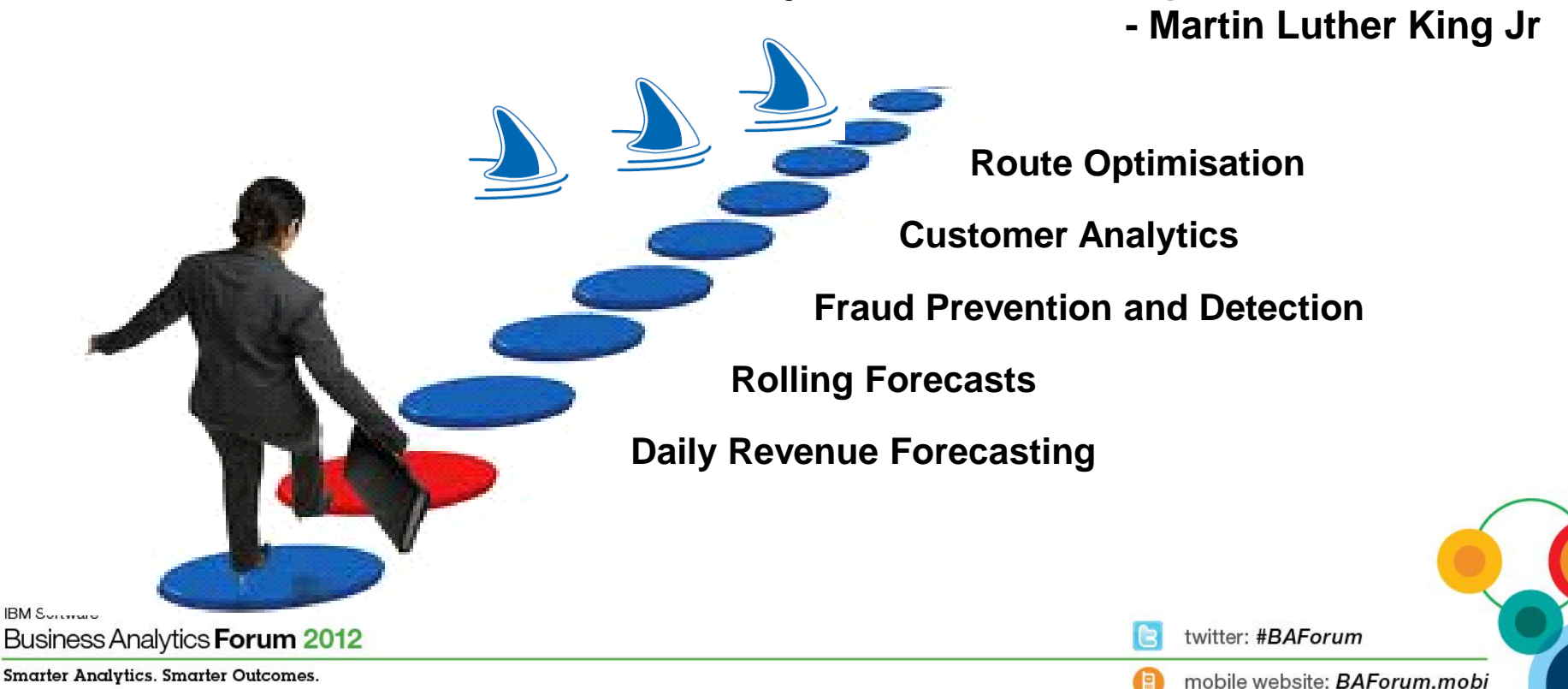

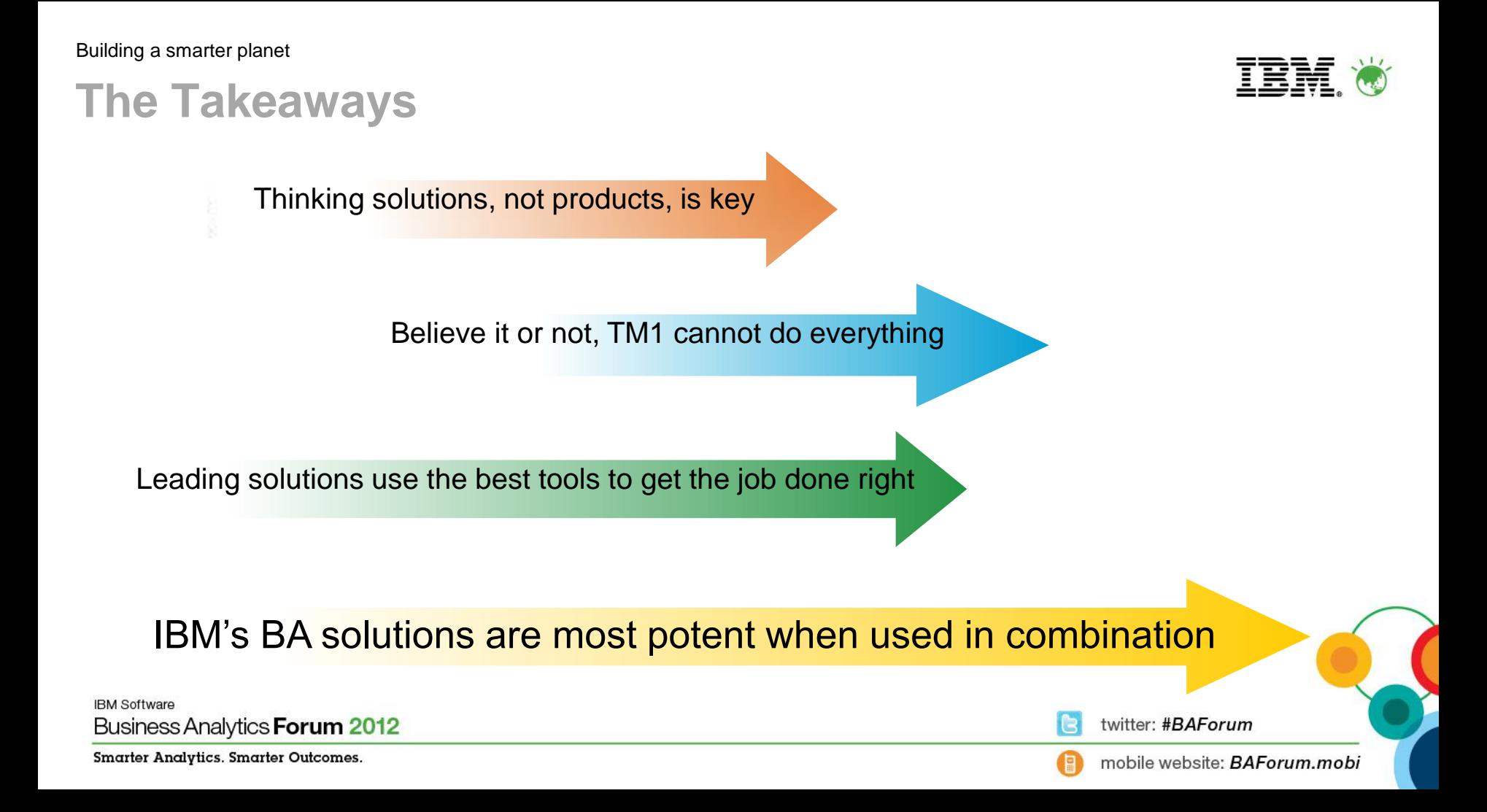

#### It doesn't matter how many resources you have.

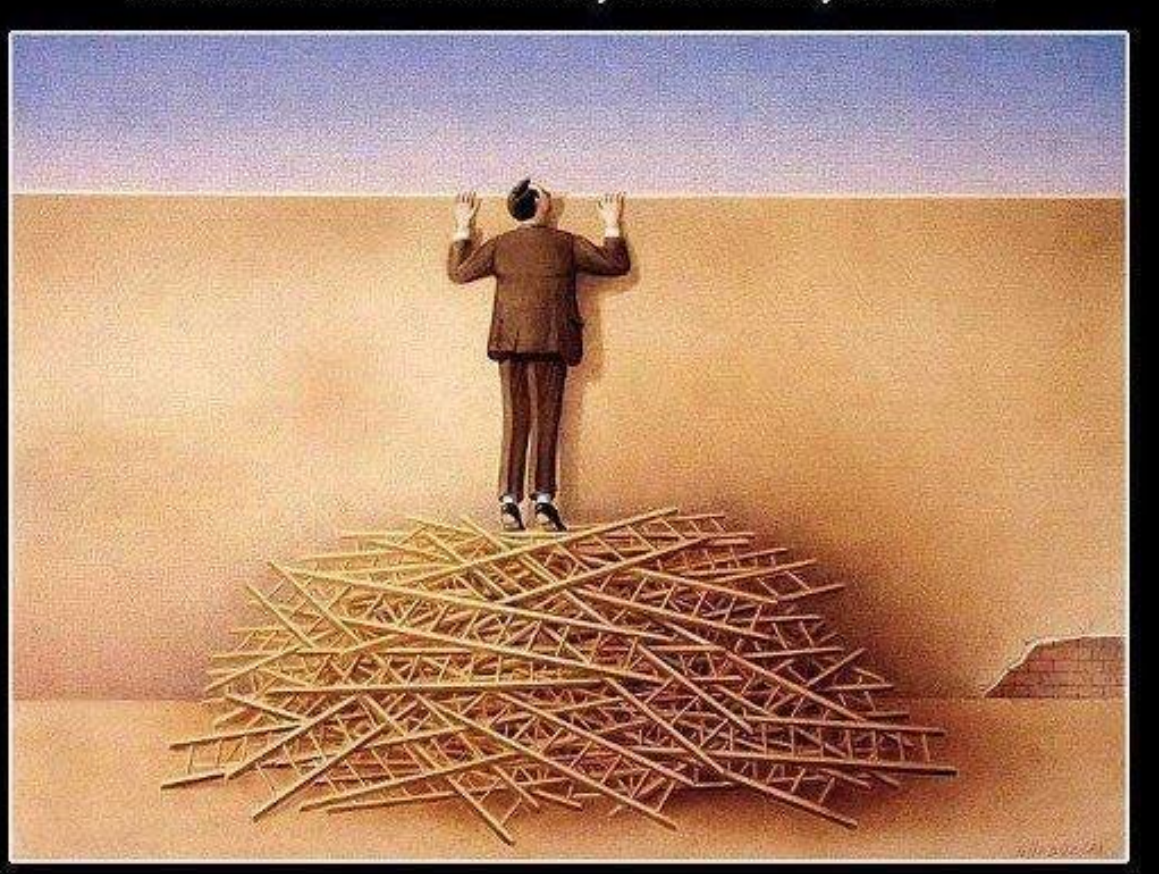

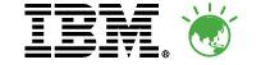

**IBM Software** Business Analytics Fo **Smarter Analytics. Smarter O** 

EATLIVER.COM

If you don't know how to use them, it will never be enough.

#BAForum website: **BAForum.mobi** 

## **Teamwork**

- Leading Teams do leading work
- Divide, conquer & collaborate
- With thanks to team who made it a reality….
	- Martin, Louise, Mauricio (Tridant)
	- Cameron, Victor, Ronnie (IBM)
	- Armand, Catherine, Louise (Auspost)

twitter: #BAForum

**IBM Software** Business Analytics Forum 2012

**Smarter Analytics. Smarter Outcomes.** 

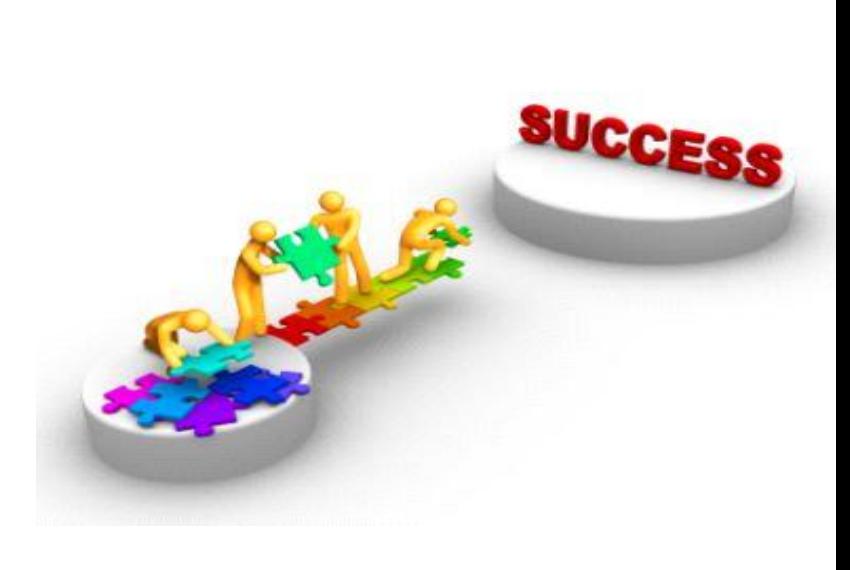

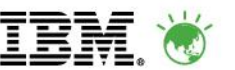

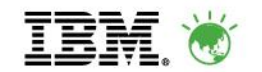

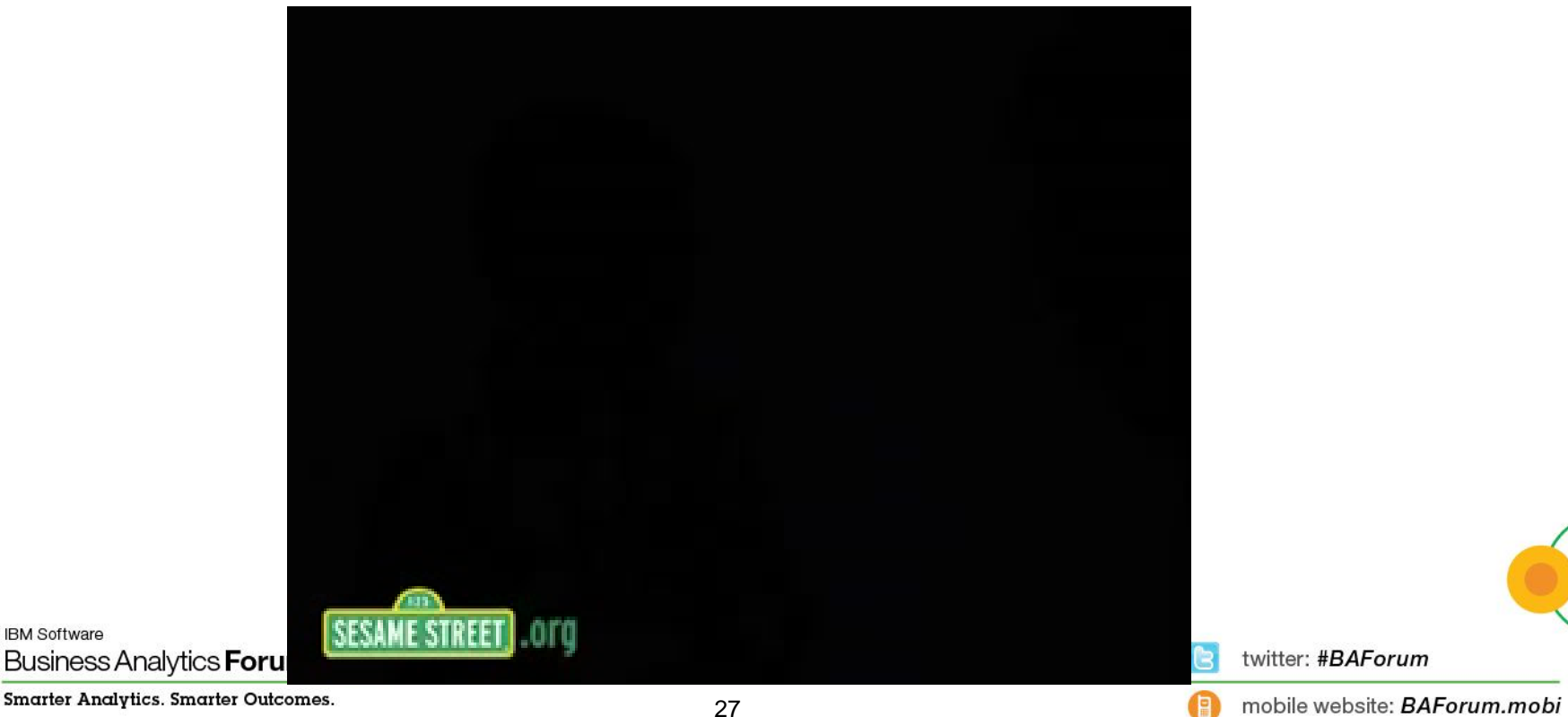

**IBM Software**